# **QGIS Application - Bug report #4311 Georeferencer: "generate pdf map" result in a blank PDF**

*2011-09-24 03:07 AM - Giovanni Manghi*

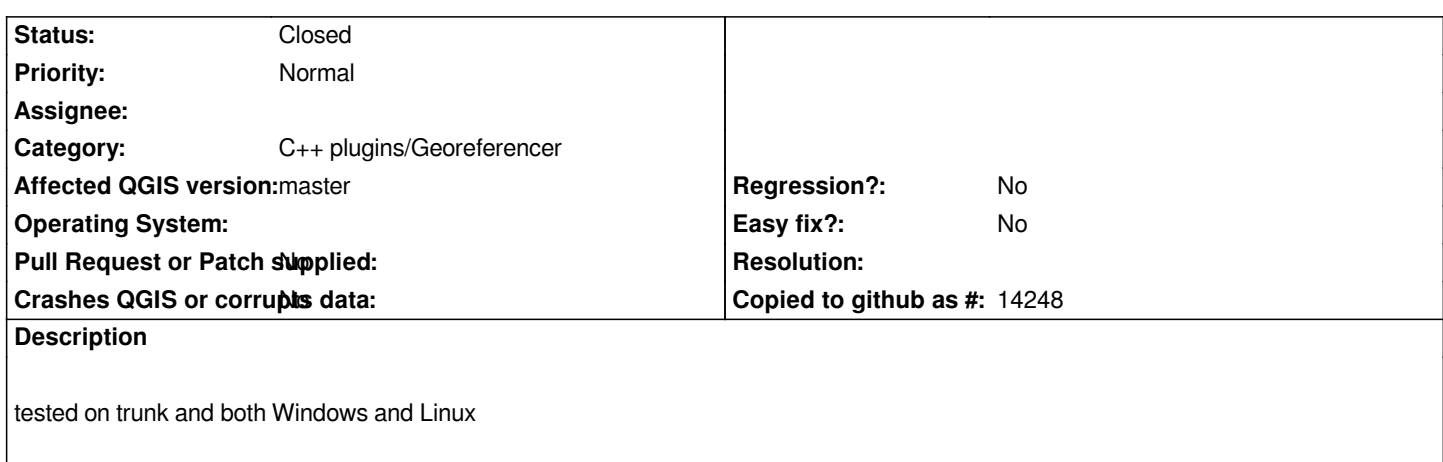

# **Associated revisions**

# **Revision ca784880 - 2015-06-18 11:48 AM - Nyall Dawson**

*[georef] Fix blank PDF for generated PDF map (fix #4311)*

### **History**

#### **#1 - 2011-12-16 02:10 PM - Giovanni Manghi**

*- Target version set to Version 1.7.4*

### **#2 - 2012-01-11 05:33 AM - Alexander Bruy**

- *Affected QGIS version set to master*
- *Crashes QGIS or corrupts data set to No*

*Still true? Just tested with latest master and get both PDF map and report. Maybe this true only in some use cases?*

# **#3 - 2012-04-16 06:29 AM - Paolo Cavallini**

*- Target version changed from Version 1.7.4 to Version 1.8.0*

# **#4 - 2012-09-04 11:57 AM - Paolo Cavallini**

*- Target version changed from Version 1.8.0 to Version 2.0.0*

### **#5 - 2014-06-20 05:15 AM - Giovanni Manghi**

*- Assignee deleted (Maxim Dubinin)*

*- Target version changed from Version 2.0.0 to Version 2.4*

*Alexander Bruy wrote:*

*Still true? Just tested with latest master and get both PDF map and report. Maybe this true only in some use cases?*

*yes, still true on latest master: the report is ok, the "generate pdf map" creates an empty pdf.*

#### **#6 - 2014-06-20 08:56 PM - Nyall Dawson**

*There's a few components to this:*

*1. The "Generate pdf map" and "Generate pdf report" settings keep getting cleared*

*2. The page size for the map is not correctly set. It's initially set to 0x0, which triggers this bug. You can set it to a new size from the georeferencer properties, which fixes the map export, but this change only applies once and gets overwritten if you reopen the configure dialog.*

#### **#7 - 2014-06-21 07:38 AM - Giovanni Manghi**

*Nyall Dawson wrote:*

*There's a few components to this:*

*1. The "Generate pdf map" and "Generate pdf report" settings keep getting cleared*

*2. The page size for the map is not correctly set. It's initially set to 0x0, which triggers this bug. You can set it to a new size from the georeferencer properties, which fixes the map export, but this change only applies once and gets overwritten if you reopen the configure dialog.*

*thanks for the heads up. The georeferencer would need some support and it is pretty buggy.*

# **#8 - 2014-06-28 07:45 AM - Jürgen Fischer**

*- Target version changed from Version 2.4 to Future Release - High Priority*

#### **#9 - 2014-06-29 06:33 AM - Jürgen Fischer**

*- Category changed from C++ Plugins to C++ plugins/Georeferencer*

### **#10 - 2015-06-18 02:48 AM - Nyall Dawson**

*- Status changed from Open to Closed*

*Fixed in changeset commit:"ca7848808e0cc507365d15c307e5f6f0f525dfda".*